# **Chapter 3 RDF Schema**

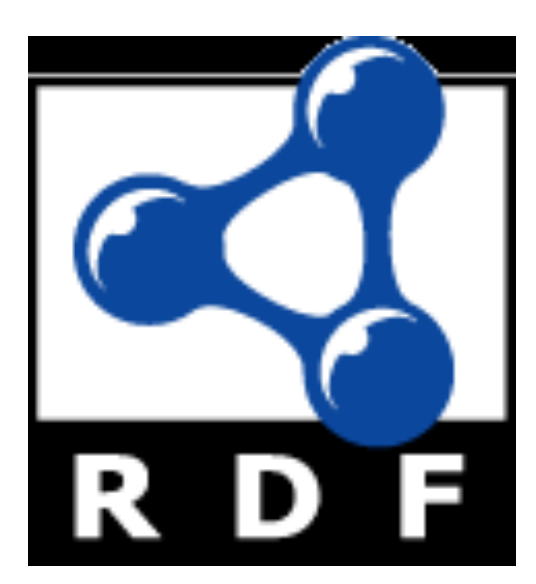

### Introduction

- RDF has a very simple data model
- RDF Schema (RDFS) enriches the data model, adding vocabulary and associated semantics for
  - Classes and subclasses
  - Properties and sub-properties
  - Typing of properties
- Support for describing simple ontologies
- Adds an object-oriented flavor
- But with a logic-oriented approach and using "open world" semantics

### **RDFS** is a simple KB Language

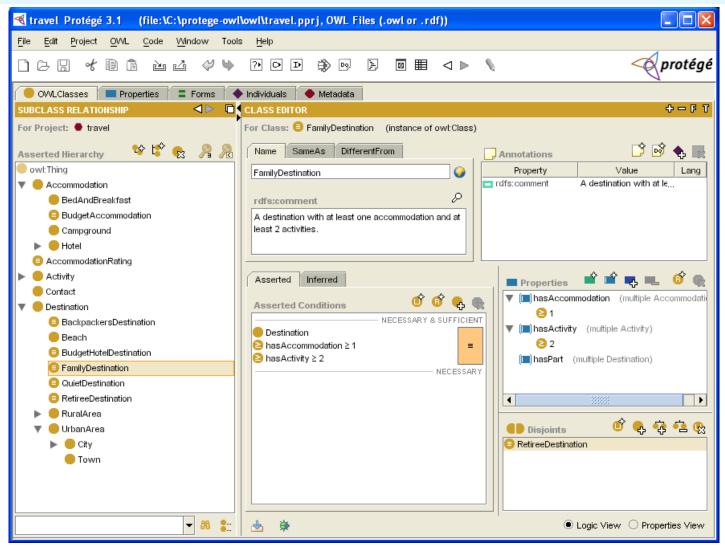

Several widely used Knowledge-Base tools can import and export in RDFS, including Stanford's Protégé KB editor

### **RDFS Vocabulary**

## **RDFS introduces the following terms, giving each a meaning w.r.t. the rdf data model**

- Terms for classes
  - rdfs:Class
  - rdfs:subClassOf
- Terms for properties
  - rdfs:domain
  - rdfs:range
  - rdfs:subPropertyOf
- Special classes
  - rdfs:Resource
  - rdfs:Literal
  - rdfs:Datatype

- Terms for collections
  - rdfs:member
  - rdfs:Container
  - <u>rdfs:ContainerMem-</u>
     <u>bershipProperty</u>
- Special properties
  - rdfs:comment
  - rdfs:seeAlso
  - rdfs:isDefinedBy
  - <u>rdfs:label</u>

### Modeling the semantics in logic

- We could represent any triple with a binary predicate, e.g.
  - type(john, human)
  - age(john, 32)
  - subclass(human, animal)
- But traditionally we model a classes as a unary predicate
  - human(john)
  - age(john, 32)
  - subclass(human, animal)

### **Classes and Instances**

- •We must distinguish between
  - Concrete "things" (individual objects) in the domain: Discrete Math, Richard Chang, etc.
  - Sets of individuals sharing properties called classes: lecturers, students, courses etc.
- Individual objects that belong to a class are referred to as instances of that class
- The relationship between instances and classes in RDF is through rdf:type

### **Classes are Useful**

Classes let us impose restrictions on what can be stated in an RDF document using the schema

- As in programming languages
  - E.g. A+1, where A is an array
- Disallow nonsense from being stated

### **Preventing nonsensical Statements**

- Discrete Math is taught by Calculus
  - We want courses to be taught by lecturers only
  - Restriction on values of the property *"is taught by*" (range restriction)
- Room ITE228 is taught by Richard Chang
  - Only courses can be taught
  - This imposes a restriction on the objects to which the property can be applied (domain restriction)

### **Class Hierarchies**

- Classes can be organized in hierarchies
  - A is a subclass of B if every instance of A is also an instance of B
  - We also say that B is a superclass of A
- A subclass graph needn't be a tree
   A class may have multiple superclasses
- In logic:
  - subclass(p, q)  $\Leftrightarrow$  p(x) => q(x)
  - subclass(p, q)  $\land$  p(x) => q(x)

### **Domain and Range**

- The domain and range properties let us associate classes with a property's subject and object, e.g.
- Only a course can be taught
  - domain(isTaughtBy, course)
- Only an academic staff member can teach
  - range(isTaughtBy, academicStaffMember)
- Semantics in logic:
  - domain(pred, aclass)  $\land$  pred(subj, obj) => aclass(subj)
  - range(pred, aclass)  $\land$  pred(subj, obj) => aclass(obj)

### **Property Hierarchies**

Hierarchical relationships for properties

- E.g., "is taught by" is a subproperty of "involves"
- If a course C is taught by an academic staff member
   A, then C also involves A

#### • The converse is not necessarily true

- E.g., A may be the teacher of the course C, or a TA who grades student homework but doesn't teach
- Semantics in logic
  - subproperty(p, q)  $\land$  p(subj, obj) => q(sub,obj)
  - e.g, subproperty(mother,parent), mother(p1, p2) => parent(p1, p2)

### **RDF Layer vs RDF Schema Layer**

- Discrete Math is taught by Richard Chang
- The schema is itself written in a formal language, RDF Schema, that can express its ingredients:
  - subClassOf, Class, Property, subPropertyOf, Resource, etc.

### **RDF Schema in RDF**

- RDFS's modeling primitives are defined using resources and properties (RDF itself is used!)
- To declare that *"lecturer"* is a subclass of *"academic staff member"* 
  - Define resources lecturer, academicStaffMember, and subClassOf
  - define property subClassOf
  - Write triple (subClassOf, lecturer, academicStaffMember)
- We use the XML-based syntax of RDF

### **Core Classes**

- rdfs:Resource: class of all resources
- rdfs:Class: class of all classes
- rdfs:Literal: class of all literals (strings)
- rdf:Property: class of all properties
- rdf:Statement: class of all reified statements

### **Core Properties**

- rdf:type: relates a resource to its class
   The resource is declared to be an instance of that class
- rdfs:subClassOf: relates a class to one of its superclasses

All instances of a class are instances of its superclass

 rdfs:subPropertyOf: relates a property to one of its superproperties

### **Core Properties**

- rdfs:domain: specifies the domain of a property P
  - The class of those resources that may appear as subjects in a triple with predicate P
  - If the domain is not specified, then any resource can be the subject
- rdfs:range: specifies the range of a property P
  - The class of those resources that may appear as values in a triple with predicate P

### **Examples**

<rdfs:Class rdf:about="#lecturer"> <rdfs:subClassOf rdf:resource="#staffMember"/> </rdfs:Class>

<rdf:Property rdf:ID="phone"> <rdfs:domain rdf:resource="#staffMember"/> <rdfs:range rdf:resource="http://www.w3.org/ 2000/01/rdf-schema#Literal"/> </rdf:Property>

### **Relationships: Core Classes & Properties**

- rdfs:subClassOf and rdfs:subPropertyOf are transitive, by definition
- rdfs:Class is a subclass of rdfs:Resource
   Because every class is a resource
- rdfs:Resource is an instance of rdfs:Class
  - rdfs:Resource is the class of all resources, so it is a class
- Every class is an instance of rdfs:Class
   For the same reason

#### **Subclass Hierarchy of RDFS Primitives**

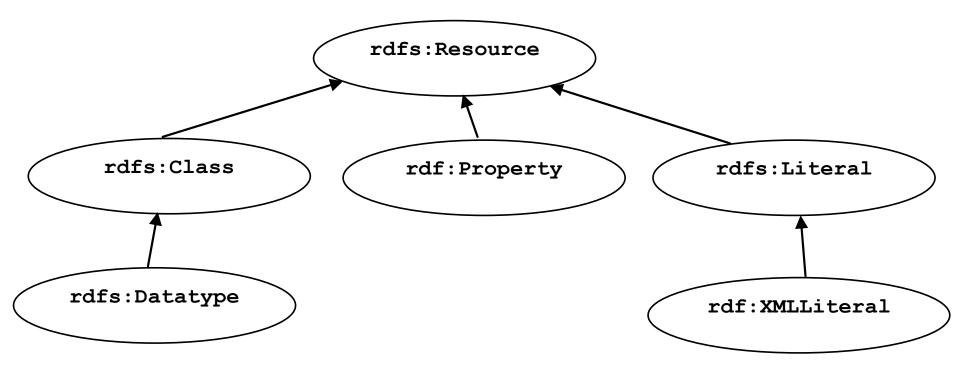

#### arrows represent the rdfs:subClassOf relation

#### **Instance Relationships of RDFS Primitives**

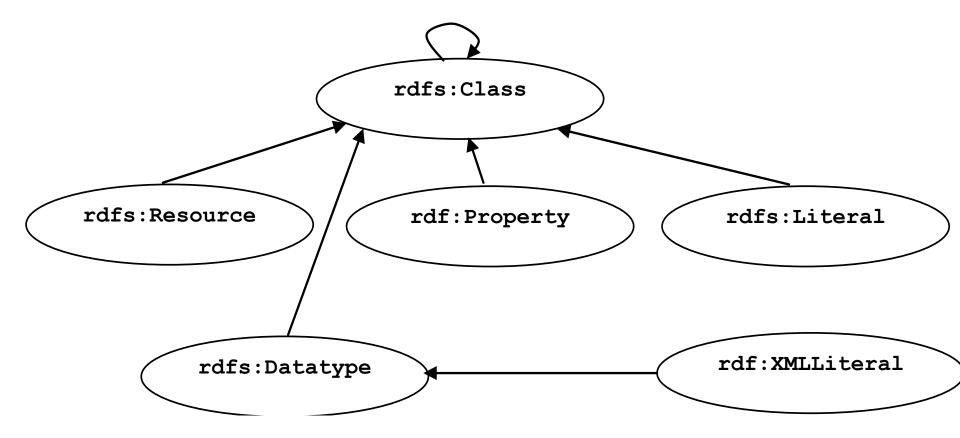

arrows represent the rdf:type relation

#### **RDF and RDFS Property Instances**

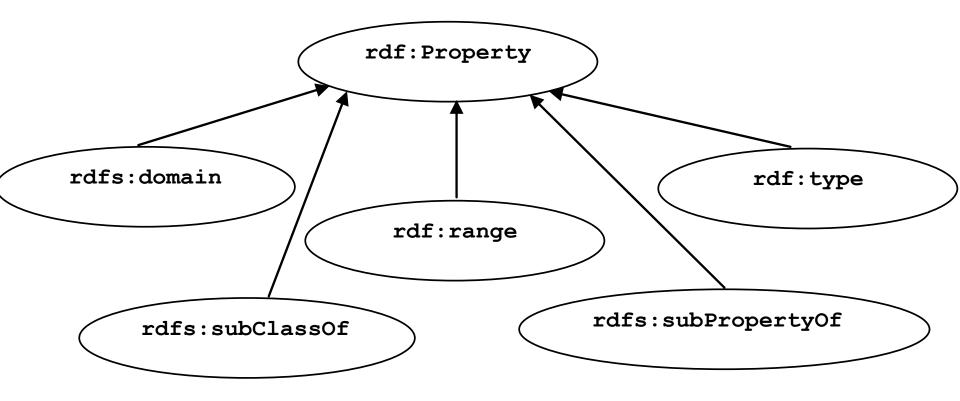

arrows represent the rdf:type relation

### **Reification and Containers**

- rdf:subject: relates a reified statement to its subject
- rdf:predicate: relates a reified statement to its predicate
- rdf:object: relates a reified statement to its object
- rdf:Bag: the class of bags
- rdf:Seq: the class of sequences
- rdf:Alt: the class of alternatives
- rdfs:Container: a superclass of all container classes, including the three above

### **Utility Properties**

- rdfs:seeAlso relates a resource to another resource that explains it
- rdfs:isDefinedBy: a subproperty of rdfs:seeAlso that relates a resource to the place where its definition, typically an RDF schema, is found
- rfds:comment. Comments, typically longer text, can be associated with a resource
- rdfs:label. A human-friendly label (name) is associated with a resource

### **Ex: University Lecturers – Prefix**

<rdf:RDF

>

xmlns:rdf="<u>http://www.w3.org/1999/02/22-rdf-syntax-ns#</u>" xmlns:rdfs="<u>http://www.w3.org/2000/01/rdf-schema#</u>"

### **Ex: University Lecturers -- Classes**

```
<rdfs:Class rdf:ID="staffMember">
```

<rdfs:comment>The class of staff members </rdfs:comment> </rdfs:Class>

<rdfs:Class rdf:ID="academicStaffMember">

<rdfs:comment>The class of academic staff members </rdfs:comment> <rdfs:subClassOf rdf:resource="#staffMember"/> </rdfs:Class>

<rdfs:Class rdf:ID="lecturer">

<rdfs:comment> The class of lecturers. All lecturers are academic staff members.

</rdfs:comment>

<rdfs:subClassOf rdf:resource="#academicStaffMember"/> /rdfs:Class>

</rdfs:Class>

```
<rdfs:Class rdf:ID="course">
```

<rdfs:comment>The class of courses</rdfs:comment>

</rdfs:Class>

### **Ex: University Lecturers -- Properties**

```
<rdf:Property rdf:ID="isTaughtBy">
```

```
<rdfs:comment>Assigns lecturers to courses. </rdfs:comment>
```

```
<rdfs:domain rdf:resource="#course"/>
```

```
<rdfs:range rdf:resource="#lecturer"/>
```

</rdf:Property>

```
<rdf:Property rdf:ID="teaches">
```

<rdfs:comment>Assigns courses to lecturers. </rdfs:comment>

```
<rdfs:domain rdf:resource="#lecturer"/>
```

```
<rdfs:range rdf:resource="#course"/>
```

</rdf:Property>

### **Ex: University Lecturers -- Instances**

<uni:lecturer rdf:ID="949318" uni:name="Richard Chang" uni:title="Associate Professor"> <uni:teaches rdf:resource="#CIT1111"/> <uni:teaches rdf:resource="#CIT3112"/> </uni:lecturer> <uni:lecturer rdf:ID="949352" uni:name="Grigoris Antoniou" uni:title="Professor"> <uni:teaches rdf:resource="#CIT1112"/> <uni:teaches rdf:resource="#CIT1113"/> </uni:lecturer> <uni:course rdf:ID="CIT1111" uni:courseName="Discrete Mathematics"> <uni:isTaughtBy rdf:resource="#949318"/> </uni:course> <uni:course rdf:ID="CIT1112" uni:courseName="Concrete Mathematics"> <uni:isTaughtBy rdf:resource="#949352"/> </uni:course>

### **Example: A University**

<rdfs:Class rdf:ID="lecturer"> <rdfs:comment> The class of lecturers. All lecturers are academic staff members. </rdfs:comment> <rdfs:subClassOf rdf:resource="#academicStaffMember"/>

</rdfs:Class>

### **Example: A University**

<rdfs:Class rdf:ID="course">

<rdfs:comment>The class of courses</rdfs:comment> </rdfs:Class>

<rdf:Property rdf:ID="isTaughtBy"> <rdfs:comment>

Inherits its domain ("course") and range ("lecturer") from its superproperty "involves"

</rdfs:comment>

<rdfs:subPropertyOf rdf:resource="#involves"/> </rdf:Property>

### **Example: A University**

<rdf:Property rdf:ID="phone">

<rdfs:comment>

It is a property of staff members

and takes literals as values.

</rdfs:comment>

<rdfs:domain rdf:resource="#staffMember"/>

<rdfs:range rdf:resource="http://www.w3.org/ 2000/01/rdf-schema#Literal"/>

</rdf:Property>

### **RDF and RDFS Namespaces**

- The RDF, RDFS and OWL namespaces specify some constraints on the 'languages'
  - -http://www.w3.org/1999/02/22-rdf-syntax-ns#
  - -<u>http://www.w3.org/2000/01/rdf-schema#</u>
  - -<u>http://www.w3.org/2002/07/owl#</u>
- Strangely, each uses terms from all three to define its own terms
- Don't be confused: the real semantics of the terms isn't specified in the namespace files

### **RDF** Namespace

#### <rdf:RDF

xmlns:rdf="http://www.w3.org/1999/02/22-rdf-syntax-ns#"
xmlns:rdfs="http://www.w3.org/2000/01/rdf-schema#"
xmlns:owl="http://www.w3.org/2002/07/owl#"
xmlns:dc="http://purl.org/dc/elements/1.1/">

<owl:Ontology rdf:about="http://www.w3.org/2000/01/rdf-schema#" dc:title="The RDF Schema vocabulary (RDFS)"/>

<rdfs:Class rdf:about="http://www.w3.org/2000/01/rdf-schema#Resource"> <rdfs:isDefinedBy rdf:resource="http://www.w3.org/2000/01/rdf-schema#"/> <rdfs:label>Resource</rdfs:label>

<rdfs:comment>The class resource, everything.</rdfs:comment> </rdfs:Class>

### **RDF Namespace example**

This example shows how RDFS terms are used to say something important about the RDF *predicate* property

<rdf:Property rdf:ID="predicate" rdfs:comment="Identifies the property of a statement in reified form"/> <rdfs:domain rdf:resource="#Statement"/> <rdfs:range rdf:resource="#Property"/> </rdf:Property>

### **RDF** Namespace

Define rdf:Resource and rdf:Class as instances of rdfs:Class & rdf:Class as a subclass of rdf:Resource

<rdfs:Class rdf:ID="Resource" rdfs:comment="The most general class"/>

<rdfs:Class rdf:ID="Class" rdfs:comment="The concept of classes. All classes are resources"/> <rdfs:subClassOf rdf:resource="#Resource"/> </rdfs:Class>

### **RDF** Namespace

Define rdf:Resource and rdf:Class as instances of rdfs:Class & rdf:Class as a subclass of rdf:Resource

<rdfs:Class rdf:ID="Resource" rdfs:comment="The most general class"/>

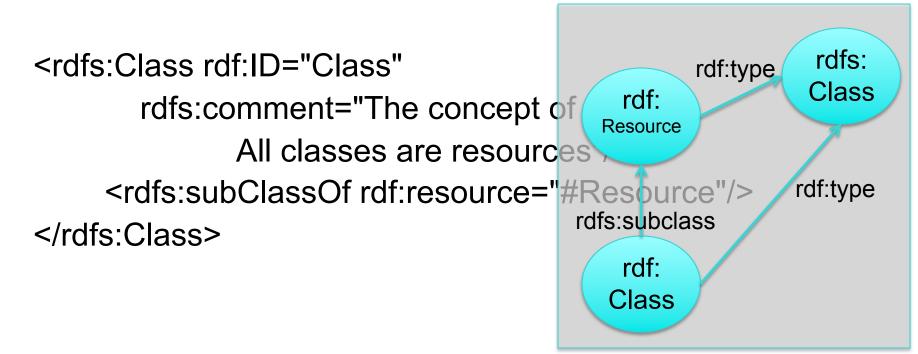

### **RDFS Namespace**

<rdf:RDF ... xmlns:dc="http://purl.org/dc/elements/1.1/">

<rdfs:Class rdf:about="http://www.w3.org/2000/01/rdf-schema#Class"> <rdfs:isDefinedBy rdf:resource="http://www.w3.org/2000/01/rdf-schema#"/> <rdfs:label>Class</rdfs:label> <rdfs:comment>The class of classes.</rdfs:comment> <rdfs:subClassOf rdf:resource="http://www.w3.org/2000/01/rdf-schema#Resource"/> </rdfs:Class>

<rdf:Property rdf:about="http://www.w3.org/2000/01/rdf-schema#subClassOf"> <rdfs:isDefinedBy rdf:resource="http://www.w3.org/2000/01/rdf-schema#"/> <rdfs:label>subClassOf</rdfs:label> <rdfs:comment>The subject is a subclass of a class.</rdfs:comment> <rdfs:range rdf:resource="http://www.w3.org/2000/01/rdf-schema#Class"/> <rdfs:domain rdf:resource="http://www.w3.org/2000/01/rdf-schema#Class"/> </rdf:Property>

• • •

. . .

### **Namespaces vs. Semantics**

### Consider rdfs:subClassOf

- The namespace specifies only that it applies to classes and has a class as a value
- The meaning of being a subclass not specified
- The meaning cannot be expressed in RDF
   If it could RDF Schema would be unnecessary
- External definition of semantics required
   Respected by RDF/RDFS processing software

# **RDFS vs. OO Models**

 In OO models, an object class defines the properties that apply to it

- Adding a new property means modifying the class
- In RDF, properties are defined globally and aren't encapsulated as attributes in the class definition
  - One can define new properties w/o changing the class
  - Properties can have properties
     :mother rdfs:subPropertyOf :parent; rdf:type :FamilyRelation.
  - You can't narrow the domain and range of properties in a subclass

# Example

@prefix rdf: <http://www.w3.org/1999/02/22-rdf-syntax-ns#> .

@prefix rdfs: <http://www.w3.org/2000/01/rdf-schema#> .

@prefix bio: <http://example.com/biology#> .

bio:Animal a rdfs:Class.

Bio:offspring a rdfs:Property;

rdfs:domain bio:Animal;

rdfs:range bio:Animal.

There is no way to say that the offspring of humans are humans and the offspring of dogs are dogs.

bio:Human rdfs:subClassOf bio:Animal.

- bio:Dog rdfs:subClassOf bio:Animal.
- :fido a bio:Dog.
- :john a bio:Human;
  - bio:offspring :fido.

## Example

Bio:child rdfs:subPropertyOf bio:offspring; rdfs:domain bio:Human; rdfs:range bio:Human.

Bio:puppy rdfs:subPropertyOf bio:offspring; rdfs:domain bio:Dog; rdfs:range bio:Dog. :john bio:child :mary. :fido bio:puppy :rover.

What do we know after each of the last two triples are asserted?

Suppose we also assert:

- :john bio:puppy :rover
- :john bio:child :fido

# Not like types in OO systems

- Classes differ from types in OO systems in how they are used.
  - They are not *constraints* on well-formedness
- The lack of *negation* and the *open world* assumption in RDF+RDFS make it impossible to detect contradictions
  - Can't say that Dog and Human are disjoint classes
  - Not knowing that there are individuals who are both doesn't mean it's not true

## No disjunctions or union types

#### What does this mean?

Bio:Human rdfs:subClassOf bio:Animal. bio:Cat rdfs:subClassOf bio:Animal. Bio:Dog rdfs:subClassOf bio:Animal. bio:hasPet a rdfs:Property; rdfs:domain bio:Human; rdfs:range bio:Dog; rdfs:range bio:Cat.

### What do we want to say?

- There are many different possibilities
  - Only a dog or a cat can be the object of a hasPet property.
  - Dogs and cats and maybe other animals are possible as pets.
  - Dogs and cats and maybe other things, not necessarily animals, are possible as pets.
  - All dogs and all cats are pets.
  - It is possible for some dogs and for some cats to be pets.
- Not all of these can be said in RDF+RDFS

### What do we want to say?

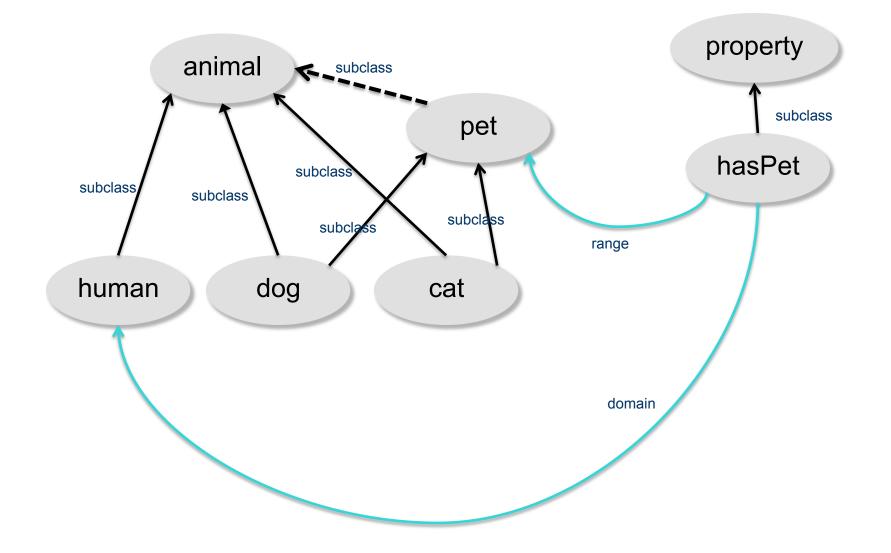

### **Classes and individuals are not disjoint**

• In OO systems a thing is either a class or object

Many KR systems are like this: you are either an instance or a class, not both.

#### Not so in RDFS

bio:Species rdf:type rdfs:Class.

bio:Dog rdf:type rdfs:Species; rdfs:subClassOf bio:Animal. :fido rdf:type bio:Dog.

- Adds richness to the language but causes problems, too
  - In OWL lite and OWL DL you can't do this.
  - OWL has it's own notion of a Class, owl:Class

## Inheritance is simple

- No defaults, overriding, shadowing
- What you say about a class is necessarily true of all sub-classes
- A class' properties are not inherited by its members.
  - Can't say "Dog's are normally friendly" or even "All dogs are friendly"
  - The meaning of the Dog class is a set of individuals

#### Set Based Model Theory Example

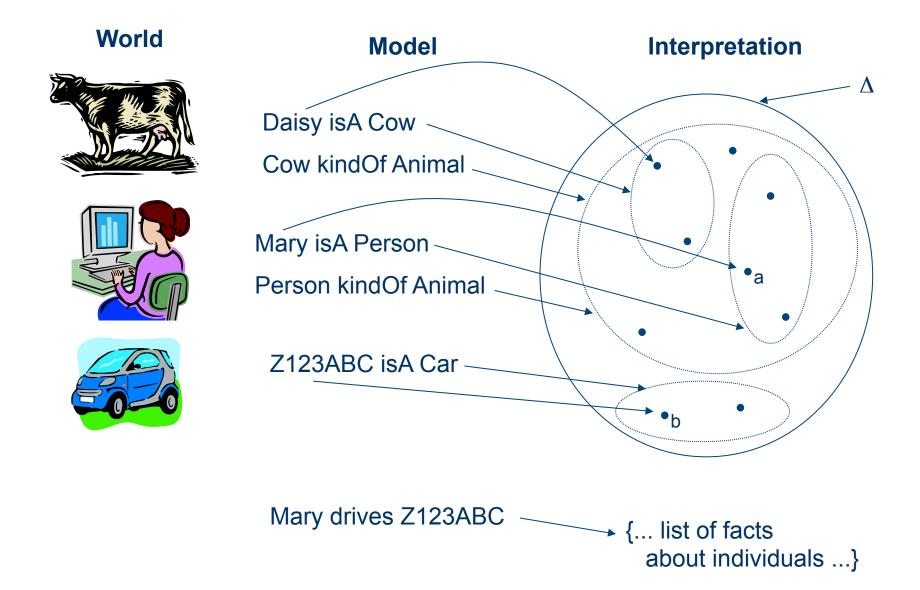

# Is RDF(S) better than XML?

Q: For a specific application, should I use XML or RDF? A: It depends...

- XML's model is
  - a tree, i.e., a strong hierarchy
  - applications may rely on hierarchy position
  - relatively simple syntax and structure
  - not easy to combine trees
- RDF's model is
  - a loose collections of relations
  - applications may do "database"-like search
  - not easy to recover hierarchy
  - easy to combine relations in one big collection
  - great for the integration of heterogeneous information

# **Problems with RDFS**

 RDFS too weak to describe resources in sufficient detail, e.g.:

-No localised range and domain constraints

Can't say that the range of hasChild is person when applied to persons and elephant when applied to elephants

#### -No existence/cardinality constraints

Can't say that all *instances* of person have a mother that is also a person, or that persons have exactly 2 parents

#### -No transitive, inverse or symmetrical properties

Can't say that isPartOf is a transitive property, that hasPart is the inverse of isPartOf or that touches is symmetrical

•We need RDF terms providing these and other features.

## Conclusions

- RDF is a simple data model based on a graph
  - Independent on any serialization (e.g., XML or N3)
- RDF has a formal semantics providing a dependable basis for reasoning about the meaning of RDF expressions
- RDF has an extensible URI-based vocabulary
- RDF has an XML serialization and can use values represented as XML schema datatypes
- Anyone can make statements about any resource (open world assumption)
- RDFS builds on RDF's foundation by adding vocabulary with well defined semantics (e.g., Class, subClassOf, etc.)
- OWL addresses some of RDFS's limitations adding richness (and complexity).